#### **Disciplina de**

**Modelação de Dados em Engenharia**

#### **Material de Apoio às Aulas Teóricas (Português/Ingles)**

Resp. Disciplina: **Luis Camarinha Matos João Rosas Yves Rybarczyk Pedro Santana**

DEE / FCT / UNL Secção de Robótica e Manufactura Integrada

# Tópicos para hoje

- Regras de integridade; especificando restrições
- Normalização das BD
- SQL (2ª parte)
- PL/SQL

#### Especificando restrições (1) "constraint"

- Cláusula 'Constraint': faz parte dos comandos 'create table' ou 'alter table'.
- Formato:
- CONSTRAINT 'nome constr' espefic constr
- As especificações de constrangimento são as seguintes:
	- **PRIMARY KEY** O Atributo é único, com restrição 'not null' e indexado.
	- **UNIQUE** O Atributo é único e indexado mas não é chave.
	- **NOT NULL** O valor do atributo não pode estar em branco.
	- **REFERENCES** Constrangimento de chave externa. O valor do atributo precisa de corresponder com o valor do atributo da tabela que referência.'

#### Especificando restrições (2) exemplo

Create table aluno (

)

**numero integer** primary key, -- not null, unique, indexed by default **Nome varchar2(40)** not null,

**Sexo char(1)** check (sexo='M' or sexo='F'),

constraint numero\_valido check (numero> 0 and numero<99999), constraint nome\_unico unique(nome) -- unique and indexed by default but not a key

> CREATE INDEX nome\_aluno\_idx ON alunos(nome);

## Propriedades das relações Regra 1

- Cada coluna/atributo deve possuir um nome que deverá ser único.
	- A ordem das linhas ou atributos não têm qualquer significado, nem necessitam de ordenação.
	- Pois sendo um conjunto de atributos, os conjuntos não necessitam de ordenação.
	- **Cada ai tem que ser diferente dos restantes e, …**
	- **tem-se que {a1,a2,a3,a4,a5} = {a3,a5,a1,a2,a4}**

Tabela

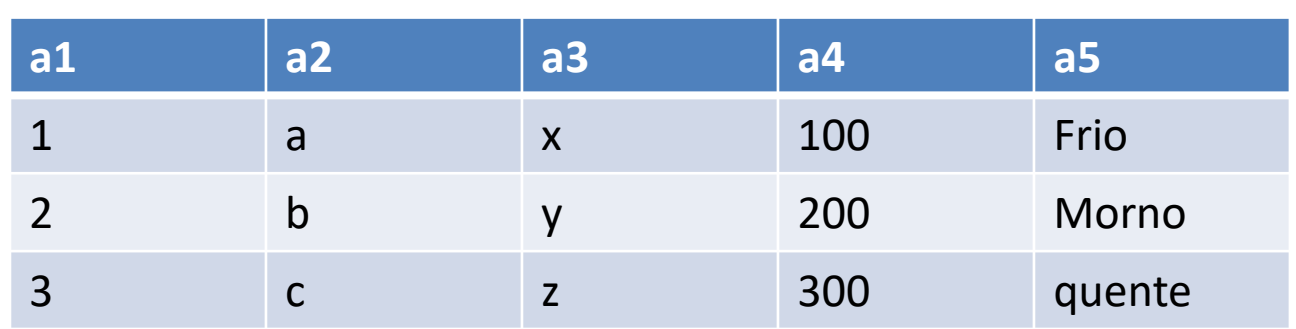

## Propriedades das relações Regra 2

- A ordem das linhas (tuplos) na tabela não deve ter qualquer significado.
	- Caso contrário se essa ordem fosse alterada, a informação perderia o seu significado (ver exemplo abaixo)
	- Neste exemplo, a solução passa pela adição de um novo atributo que especifica a ordem da operação para fabricar o artigo.

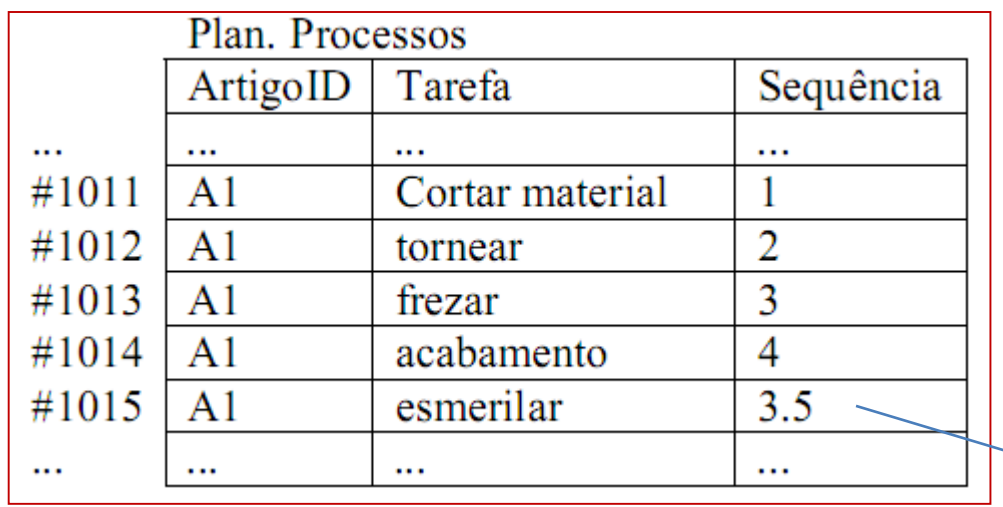

FAZER um TRIGGER para reordenar as tarefas

## Propriedades das relações Regra 3

- Nenhuma linha (tuplo) deve ser exactamente igual a outra linha da tabela.
	- Caso acontecesse, a tabela deixaria de ter as propriedades de um conjunto, pois um conjunto não contêm elementos repetidos.
	- Já não seria tão fácil utilizar álgebra para manipular informação (união, intercepção, diferença, projecção) -> (dado mais à frente a "Álgebra relacional").
	- Tal facto levaria a uma maior complexidade e ineficiência dos SGBD e correspondentes aplicações clientes.
	- Basicamente, não pode haver informação repetida numa tabela.

### Propriedades das relações Regra 4

- Só pode existir apenas um valor em cada intercepção linha/coluna de uma tabela.
	- Cada campo de um registo tem que possuir apenas um valor único, ou seja, um valor atómico.

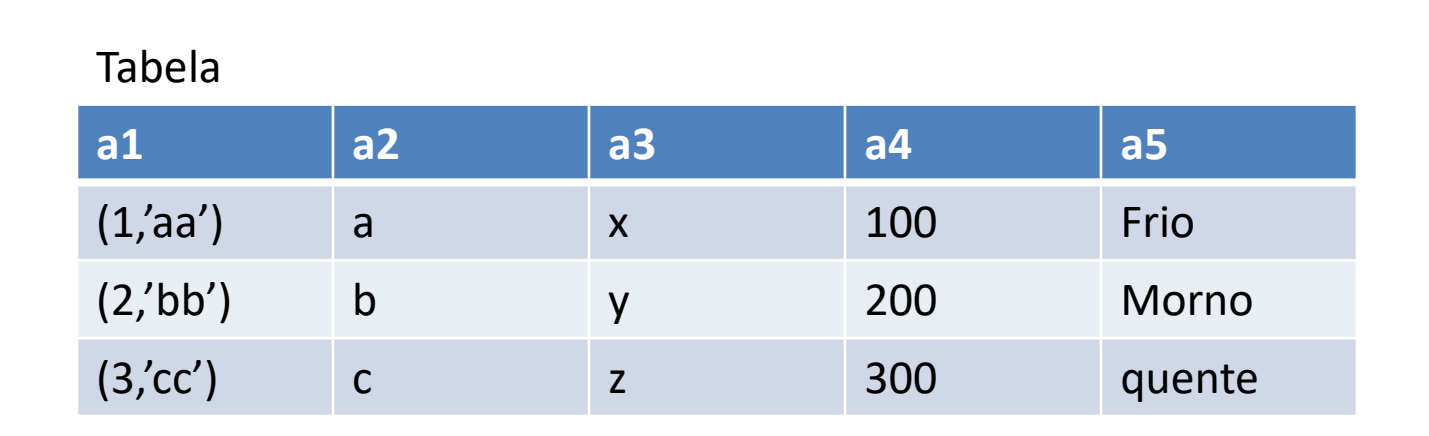

## Integridade dum modelo relacional

- Garantir que o modelo que representa os dados seja uma expressão exacta da realidade.
- A base de dados deverá, ao longo do tempo, garantir a sua exactidão, de forma manter a sua utilidade.
- Para que a integridade se mantenha, é necessário aplicar as regras seguintes -> prox. slide

# Regras de integridade

- Regra de Integridade 1 (integridade das entidades):
	- As chaves primárias não podem ser nulas, ou alguma das suas componentes ser nula (para o caso de chaves primárias compostas a partir de chaves externas).
- Regra de Integridade 2 (integridade referencial)
	- Uma chave externa de uma relação, deve existir também como chave primária de outra relação, caso contrário essa chave externa deverá possuir um valor nulo.

## Normalização

- O processo conhecido como normalização, assegura que as tabelas, quando agrupadas de uma determinada forma, constituindo um sistema de informação, assegura que:
	- Evitar dados redundantes (estes devem ser armazenados uma única vez e numa única localização)
	- Assegurar que a informação se mantem consistente.
- Constitui um método formal usado na identificação das relações baseadas nas suas chaves primárias e nas dependências funcionais entre os atributos.
- Dependência funcional: Descreve o relacionamento entre os atributos duma relação/tabela.
- Sejam A e B são atributos de uma relação R. B depende de A (A->B), se cada valor de A em R existir exactamente um valor de B em R.

#### Determinante

- Identificar a chave candidata duma relação: é o atributo (ou grupo de attributos) que identificam individualmente cada linha duma relação.
- Todos os atributos que não pertencem à chave primária deverão ser dependentes da chave primária referida

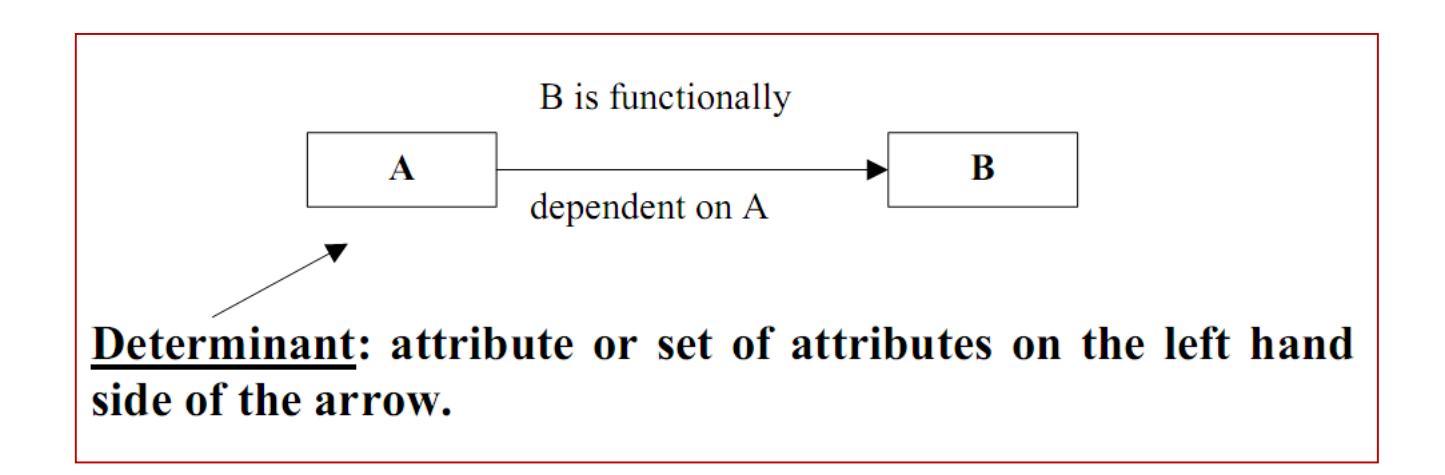

#### Processo de normalização

• Não normalizada (UNF): tabela que contem grupos repetitivos de informação.

• Grupos repetitivos: um ou vários atributos duma tabela que contém multiplos valores para a mesma chave primária.

# 1NF

• First normal form (1NF): Uma relação em que a intercepção duma linha com uma coluna contem apenas um valor.

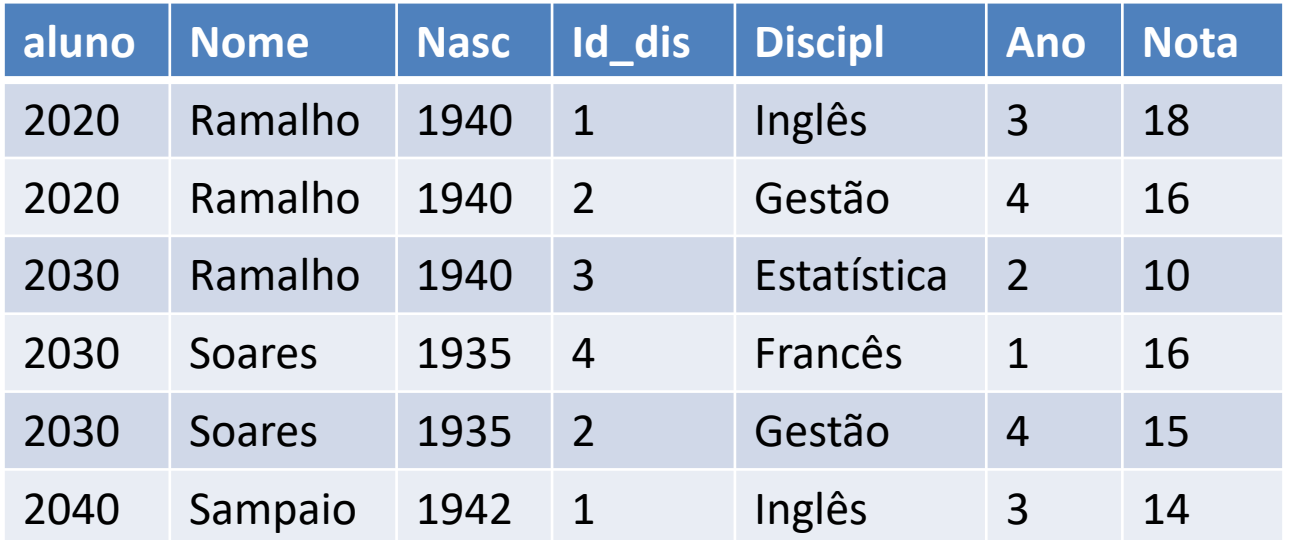

# $UNF \rightarrow 1NF$

- Colocar os valores apropriados nas colunas vazias.
- Colocar os dados repetidos, com a chave primária, numa relação/tabela à parte.
- Identificar a chave primária para cada uma das novas relações
- => alunos: (aluno, nome, nascimento)
- $\Rightarrow$  disciplina: (id dis, disciplina)
- => frequência: (aluno, id\_dis, ano, nota)

# 2NF

- Uma relação na 1NF está também na 2NF, se todos os atributos que não são chave primária dependerem da totalidade da chave primária.
- Aplica-se a relações com chaves compostas. Uma relação só com um atributo na chave primária está pelo menos na 2NF.
- Ex: fornecedor(id forn, nome, artigo, morada, preco)

## $1NF \rightarrow 2NF$ :

• Remover dependencias parciais: os atributos dependentes são removidos da relação e colocados numa relação à parte, incluíndo uma cópia do atributo determinante.

Ex: fornecedor(id\_forn, nome, artigo, morada, preco)

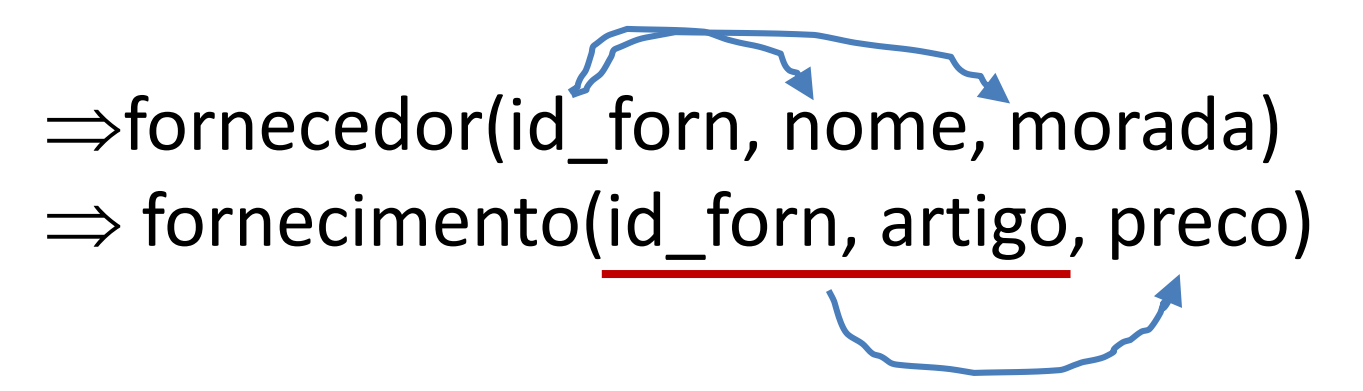

# Third normal form (3NF):

• Tem que ser uma relação que já é 1NF e 2NF e em que…

- todos os atributos que não estejam dependentes da chave primária devem ser eliminados e colocados numa tabela à parte.
- Ex: emp: (empID, empName, Salary, ProjID, dueDate, ProjName)

#### $2NF \rightarrow 3NF$

• Remover todos os atributos que não dependam directamenta da chave primária, colocando-os numa relação separada.

Ex: emp: (empID, empName, Salary, ProjID, dueDate, ProjName)

=>emp: (empID, empName, Salary)  $\Rightarrow$ Proj: (proID, ProjName, dueDate) Assignment: (empID, projID)

### Resultado da normalização

• Um processo de normalização decompõem a relação/tabela original em várias relações (através de uma série projecções – ver algebra relacional).

• Esta decomposisão, feita sem perdas de informação, é reversivel mediante o operador join (select/join).

# Introdução ao PL/SQL

• SQL – Structured Query Language (SQL) is the language used to manipulate relational databases. SQL is tied very closely with the relational model.

http://cisnet.baruch.cuny.edu/holowczak/oracle/sqlplus/

• PL/SQL: is a procedural language extension to SQL. Its purpose is to combine database language and procedural programming language. The basic unit in PL/SQL is called a block, which is made up of three parts: a declarative part, an executable part, and an exception-building part.

### **SQL Statements**

- The following is an alphabetical list of SQL statements that can be issued against an Oracle database. These commands are available to any user of the Oracle database. These are the most commonly used:
- **ALTER** Change an existing table, view or index definition
- **AUDIT**  Track the changes made to a table
- **COMMENT** Add a comment to a table or column in a table
- **COMMIT** Make all recent changes permanent
- *CREATE* Create new database objects such as tables or views
- *DELETE* Delete rows from a database table
- *DROP* Drop a database object such as a table, view or index
- **GRANT** Allow another user to access database objects such as tables or views
- *INSERT* Insert new data into a database table
- **No AUDIT** Turn off the auditing function
- **REVOKE** Disallow a user access to database objects such as tables and views
- **ROLLBACK**  Undo any recent changes to the database
- *SELECT* Retrieve data from a database table
- *UPDATE* Change the values of some data items in a database table

#### http://cisnet.baruch.cuny.edu/holowczak/oracle/sqlplus/

#### Create statement: books

CREATE TABLE books ( book id VARCHAR2(20), title VARCHAR2(50), author last name VARCHAR2(30), author first name VARCHAR2(30), rating NUMBER, CONSTRAINT last name not null NOT NULL, CONSTRAINT title\_not\_null NOT NULL, CONSTRAINT books\_pk PRIMARY KEY (book\_id), CONSTRAINT rating\_1\_to\_10 CHECK (rating IS NULL OR (rating  $>= 1$  and rating  $<= 10$ )),

CONSTRAINT author title unique UNIQUE (author last name, title));

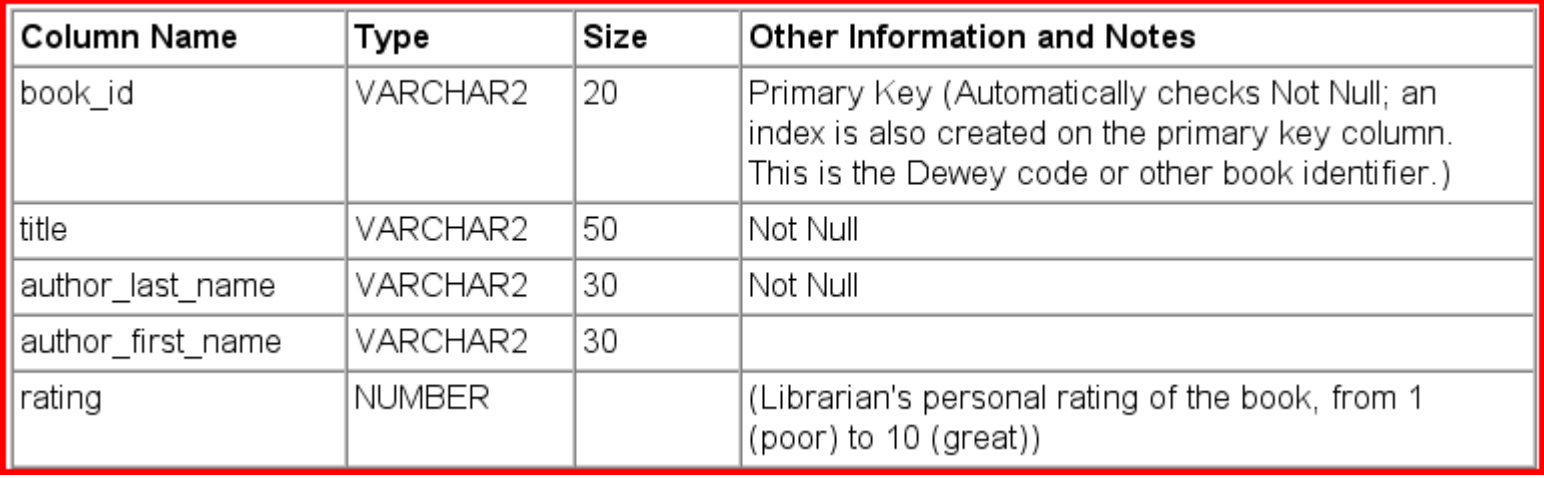

#### Create statement: patrons

CREATE TABLE patrons ( patron\_id NUMBER, last\_name VARCHAR2(30) CONSTRAINT patron\_last\_not\_null NOT NULL, first\_name VARCHAR2(30), street\_address VARCHAR2(50), city\_state\_zip VARCHAR2(50), location MDSYS.SDO\_GEOMETRY, CONSTRAINT patrons\_pk PRIMARY KEY (patron\_id));

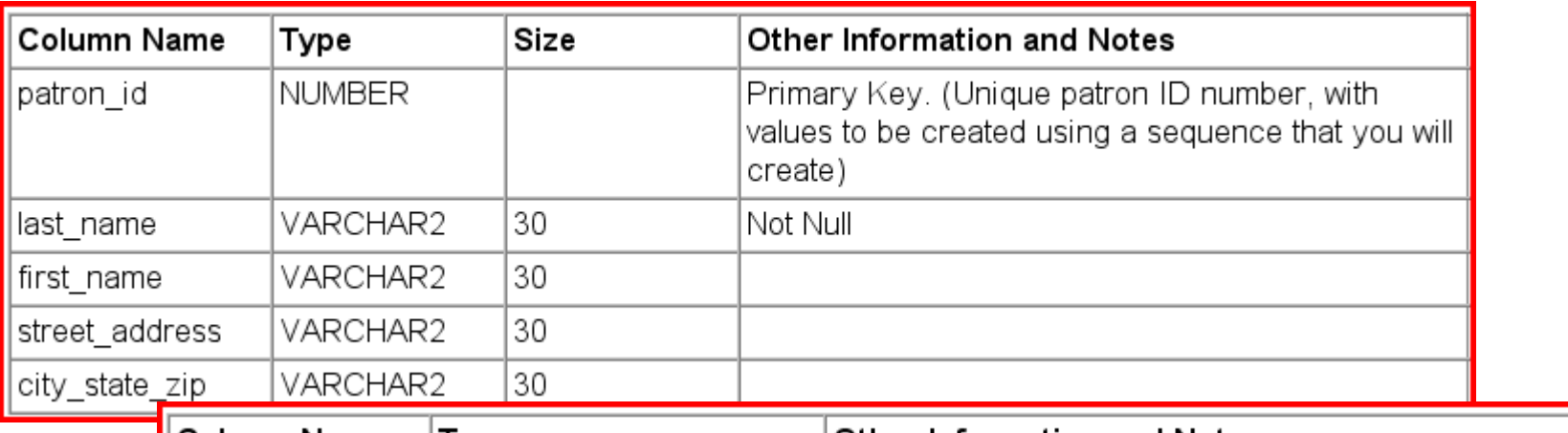

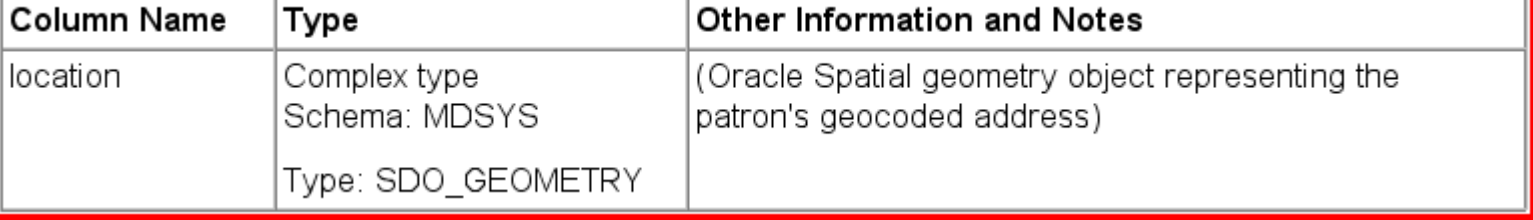

#### Create statement: transactions

CREATE TABLE transactions (

transaction\_id NUMBER,

patron\_id CONSTRAINT for\_key\_patron\_id REFERENCES patrons(patron\_id), book\_id CONSTRAINT for\_key\_book\_id REFERENCES books(book\_id), transaction\_date DATE CONSTRAINT tran\_date\_not\_null NOT NULL, transaction\_type NUMBER CONSTRAINT tran\_type\_not\_null NOT NULL, CONSTRAINT transactions\_pk PRIMARY KEY (transaction\_id));

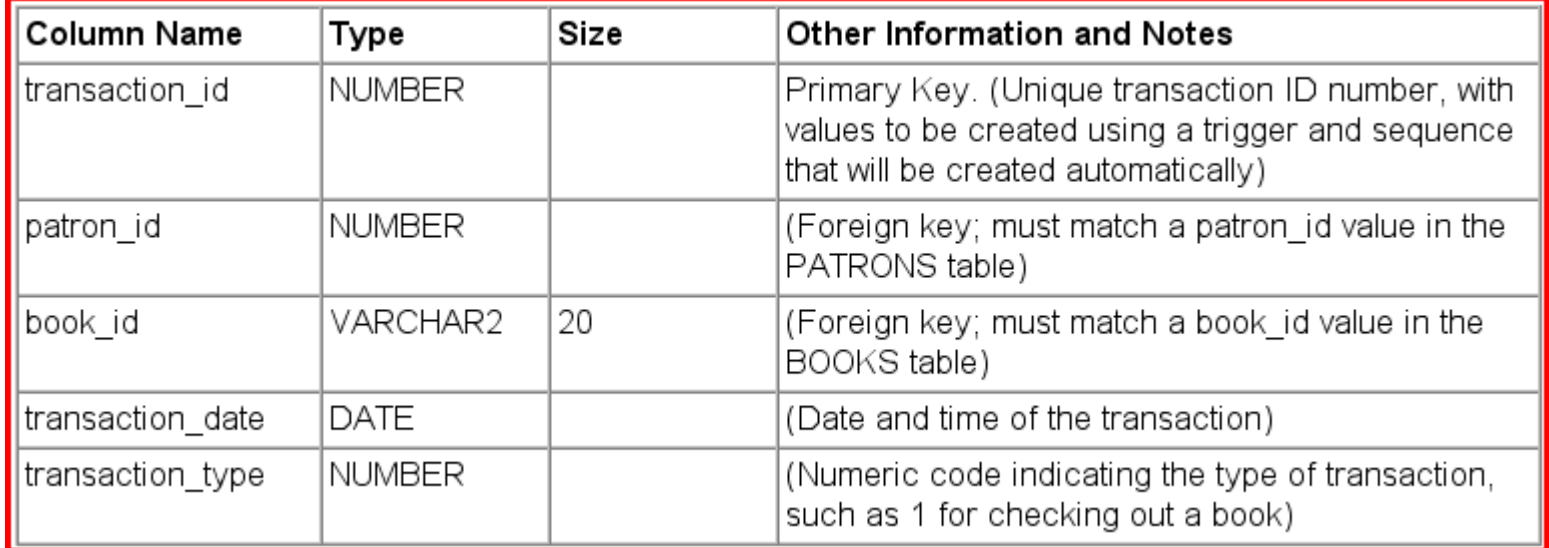

#### Create a sequence

(to generate unique numeric values)

#### CREATE SEQUENCE patron id seq START WITH 100 INCREMENT BY 1;

#### INSERT INTO patrons VALUES (patron\_id\_seq.nextval, 'Smith', 'Jane', '123 Main Street', 'Mytown, MA 01234', null);

#### Insert data into the tables

INSERT INTO books VALUES ('A1111', 'Moby Dick', 'Melville', 'Herman', 10); INSERT INTO books VALUES ('A2222', 'Get Rich Really Fast', 'Scammer', 'Ima', 1);

INSERT INTO books VALUES ('A3333', 'Finding Inner Peace', 'Blissford', 'Serenity', null);

INSERT INTO books VALUES ('A4444', 'Great Mystery Stories', 'Whodunit', 'Rodney', 5);

INSERT INTO books VALUES ('A5555', 'Software Wizardry', 'Abugov', 'D.', 10);

INSERT INTO patrons VALUES (patron id seq.nextval, 'Smith', 'Jane', '123 Main Street', 'Mytown, MA 01234', null); INSERT INTO patrons VALUES (patron id seq.nextval, 'Chen', 'William', '16 S. Maple Road', 'Mytown, MA 01234', null); INSERT INTO patrons VALUES (patron id seq.nextval, 'Fernandez', 'Maria', '502 Harrison Blvd.', 'Sometown, NH 03078', null); INSERT INTO patrons VALUES (patron id seq.nextval, 'Murphy', 'Sam', '57 Main Street', 'Mytown, MA 01234', null);

INSERT INTO transactions (patron\_id, book\_id, transaction date, transaction type) VALUES (100, 'A1111', SYSDATE, 1); INSERT INTO transactions (patron\_id, book\_id, transaction date, transaction type) VALUES (100, 'A2222', SYSDATE, 2); INSERT INTO transactions (patron\_id, book\_id, transaction date, transaction type) VALUES (101, 'A3333', SYSDATE, 3);

INSERT INTO transactions (patron\_id, book\_id, transaction date, transaction type) VALUES (101, 'A2222', SYSDATE, 1); INSERT INTO transactions (patron\_id, book\_id, transaction date, transaction type) VALUES (102, 'A3333', SYSDATE, 1); INSERT INTO transactions (patron\_id, book\_id, transaction date, transaction type) VALUES (103, 'A4444', SYSDATE, 2); INSERT INTO transactions (patron\_id, book\_id, transaction date, transaction type) VALUES (100, 'A4444', SYSDATE, 1); INSERT INTO transactions (patron\_id, book\_id, transaction date, transaction type) VALUES (102, 'A2222', SYSDATE, 2); INSERT INTO transactions (patron\_id, book\_id, transaction date, transaction type) VALUES (102, 'A5555', SYSDATE, 1); INSERT INTO transactions (patron\_id, book\_id, transaction date, transaction type) VALUES (101, 'A2222', SYSDATE, 1);

Sugestão: criar uma sequence para transaction\_id

# Create view (1)

Create view patrons\_trans\_view as SELECT p.patron id, p.last\_name, p.first\_name, t.transaction\_type, t.transaction date FROM patrons p, transactions t WHERE p.patron  $id = t$ .patron  $id$ ORDER BY p.patron id, t.transaction\_type;

Select \* from patrons\_trans\_view;

# Create view (2)

create view empregado as

select empno as numero, ename as nome, job as categoria, sal as salario

from scott.emp;

select numero, nome, salario from empregado WHERE rownum between 1 and 4;

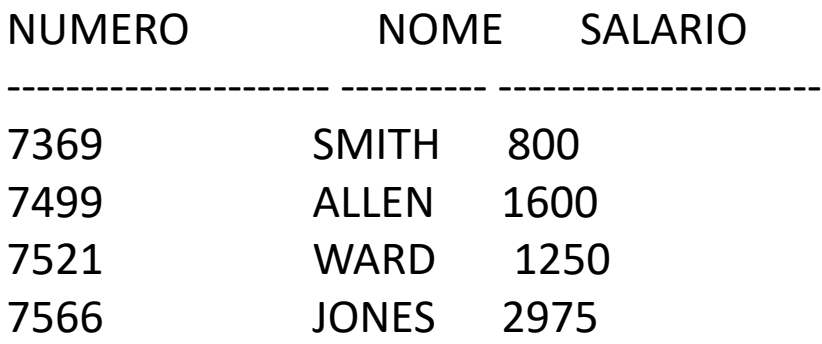

#### Select

SELECT p.patron\_id, p.last\_name, p.first\_name, t.transaction type, t.transaction date FROM patrons p, transactions t WHERE p.patron  $id = t$ .patron id ORDER BY p.patron\_id, t.transaction\_type;

#### Tabela empregados

• select \* from scott.emp;

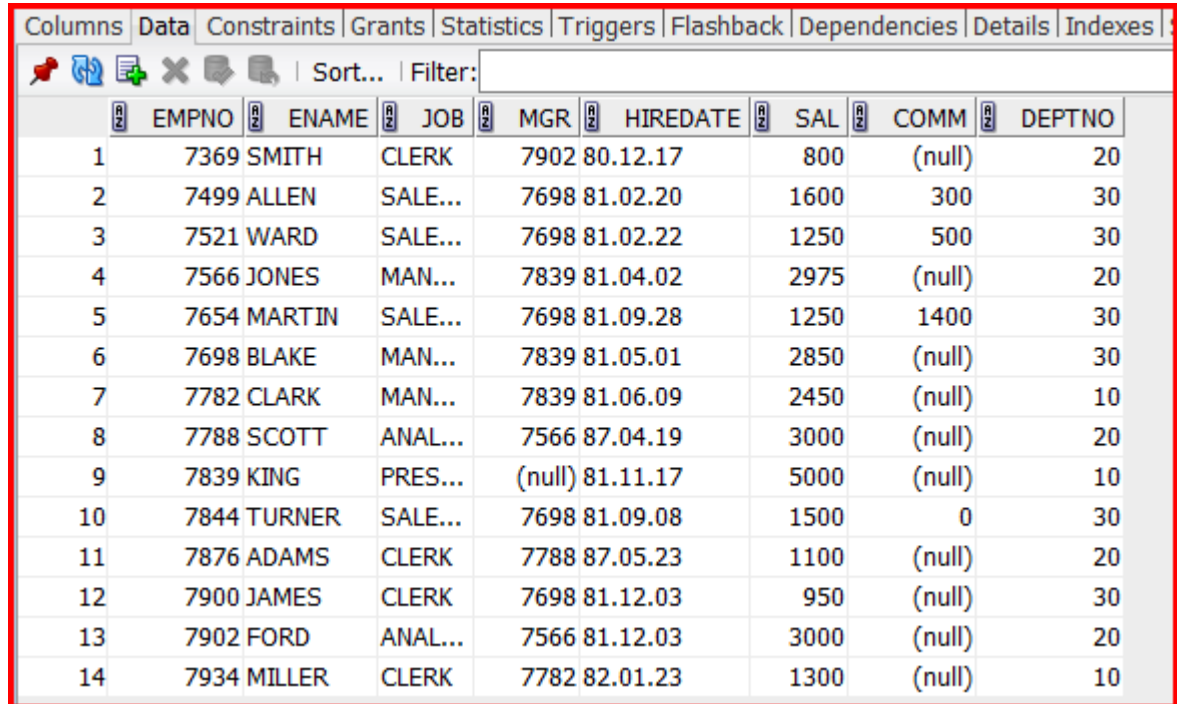

# Select (2)

• select \* from scott.emp

where empno>=7300 and empno<=7500;

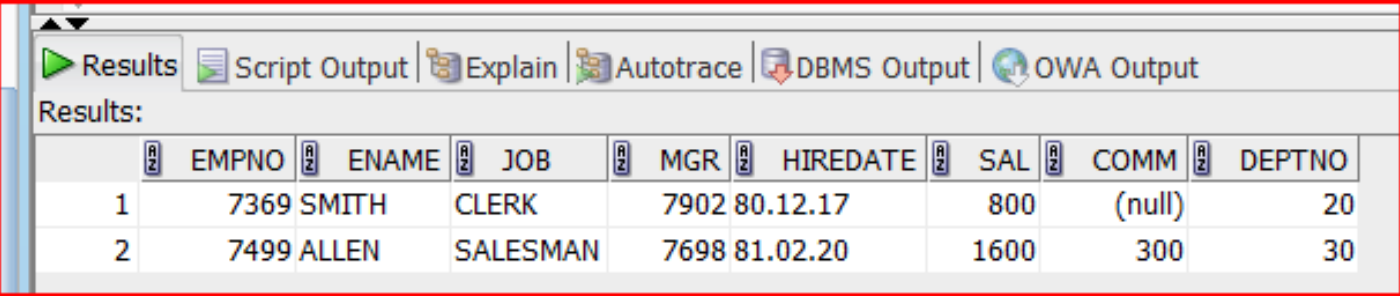

## Media dos salários

• select avg(sal) from scott.emp;

AVG(SAL)

----------------------

2073,214285714285714285714285714285714286 1 rows selected

• select avg(sal) as media from scott.emp;

media

----------------------

2073,214285714285714285714285714285714286 1 rows selected

#### Empregados com salários acima da média (sortudos!)

• select avg(sal) from scott.emp;

(2073,214285714285714285714285714285714286 ) <-slide anterior

• SELECT \* from scott.emp

where sal> (select avg(sal) from scott.emp);

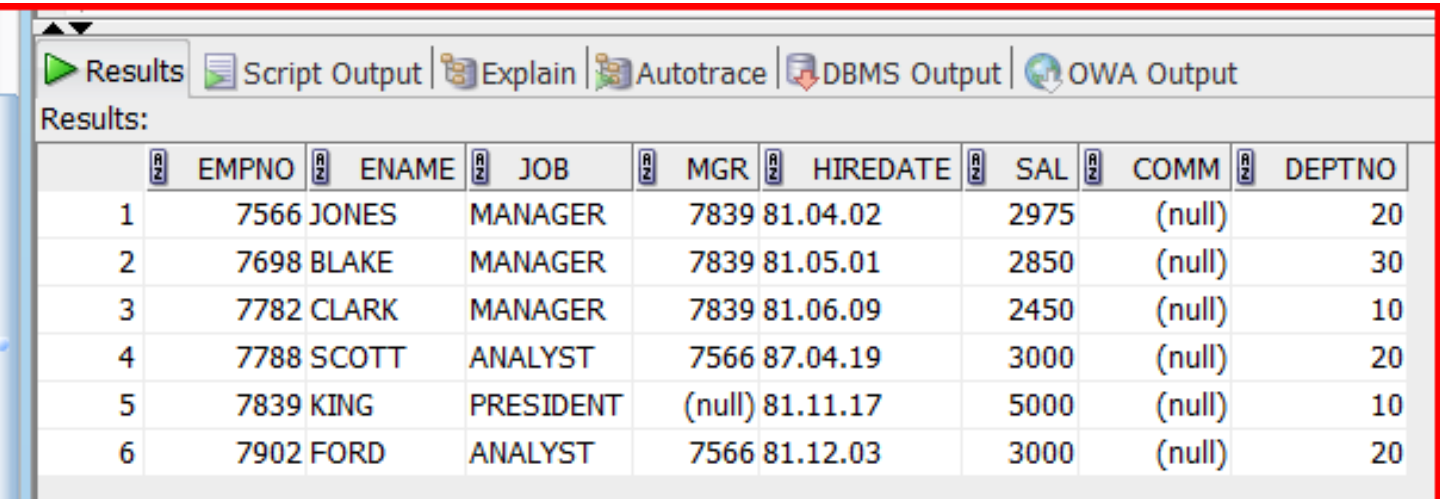

#### Numero de empregados com salário abaixo da méda

• Select count(\*) from scott.emp; COUNT(\*)

14

----------------------

• Select count(\*) from scott.emp Where sal< (select avg(sal) from scott.emp);

COUNT(\*)

----------------------

8

#### Empregado com salário mais baixo/alto

• Select max(sal) from scott.emp; MAX(SAL) ----------------------

5000

Select min(\*) from scott.emp; MIN(SAL)

----------------------

800

```
select empno, ename, sal as salary
from scott.emp
where sal = (select max(sal) from scott.emp
);
```
EMPNO ENAME SALARY ---------------------- ---------- ---------------------- 7839 KING 5000

1 rows selected

### Procedures

• Aumenta salário dum empregado

CREATE OR REPLACE PROCEDURE aumenta\_sal (p\_empno IN emp.empno%TYPE) IS BEGIN  $\varUpsilon$ 

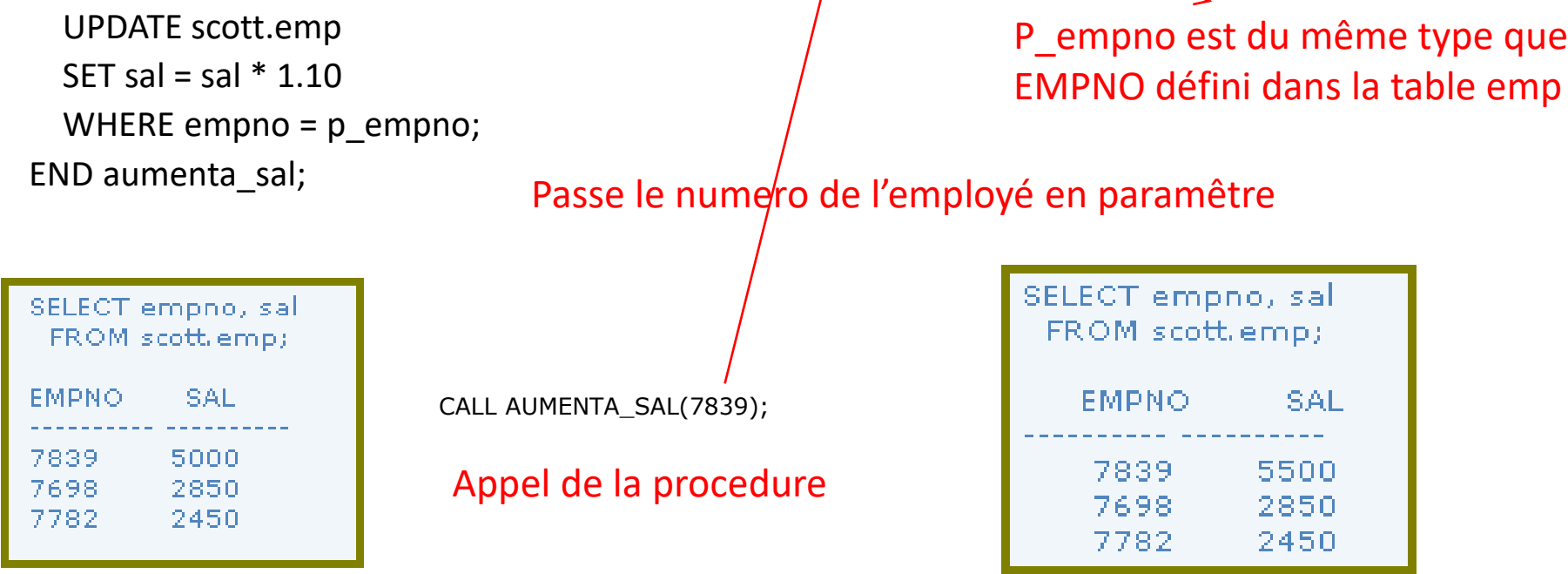

http://www.linhadecodigo.com.br/artigo/335/PL\_SQLProcedures-e-Fun%C3%A7%C3%B5es.aspx

#### If-then-else **Fonction qui renvoie la tranche de revenu ('income') à partir du nom de l'employé**

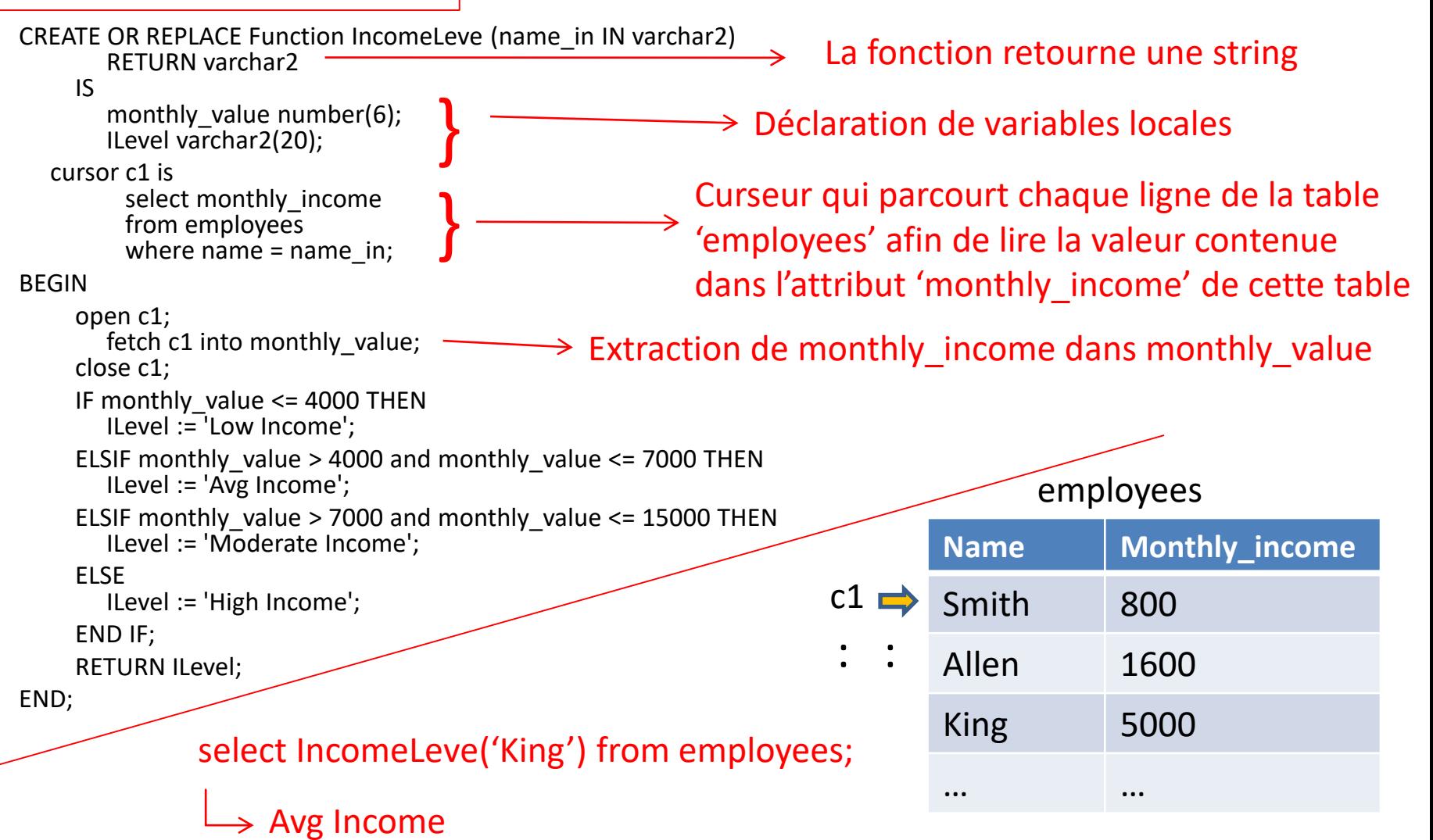

http://www.techonthenet.com/oracle/loops/if\_then.php

#### Case statement

• Estes blocos são equivalentes

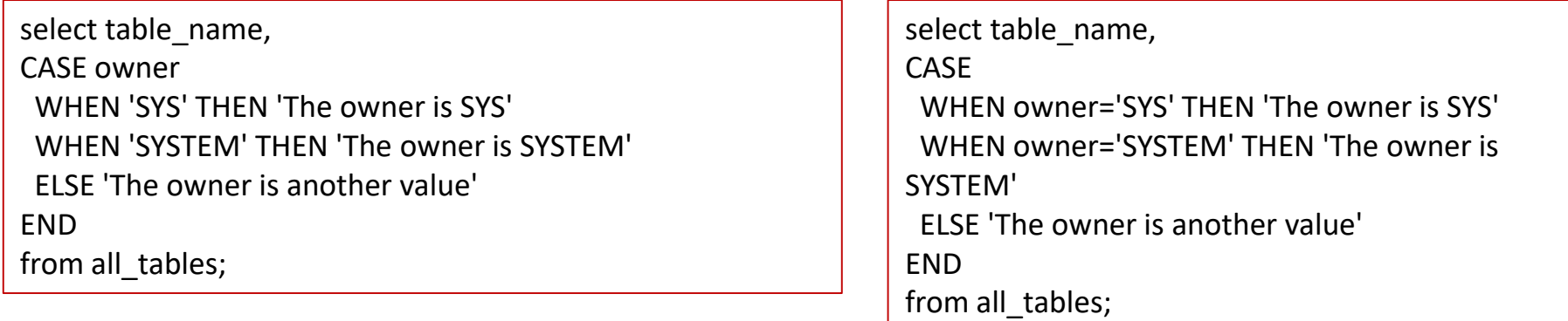

```
IF owner = 'SYS' THEN
  result := 'The owner is SYS';
ELSIF owner = 'SYSTEM' THEN
  result := 'The owner is SYSTEM'';
ELSE
  result := 'The owner is another value';
END IF;
```
http://www.techonthenet.com/oracle/

#### Loop statments

• Sintaxe para os loops:

LOOP {.statements.} END LOOP;

```
DBMS_OUTPUT.ENABLE;
LOOP
  monthly value := daily value * 31;
  DBMS_OUTPUT.PUT_LINE('valor do mes=' || monthly_value );
  EXIT WHEN monthly_value > 4000;
END LOOP;
DBMS_OUTPUT.DISABLE;
```
#### For statments

• Sintaxe para os for statements

FOR loop\_counter IN [REVERSE] lowest\_number..highest\_number LOOP {.statements.} END LOOP;

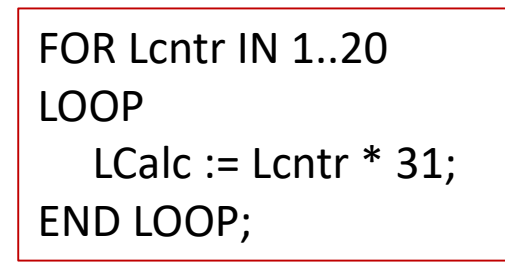

FOR Lcntr IN REVERSE 1..15 LOOP LCalc  $:=$  Lcntr  $*$  31; END LOOP;

http://www.techonthenet.com/oracle/

## CURSOR FOR Loop

#### • Sintaxe:

FOR record\_index in *cursor\_name* LOOP {.statements.}

END LOOP;

**Fonction qui renvoie la somme des salaires pour Fonction qui renvoie la<br>somme des salaires pour<br>un job determiné** 

=

select totallncome('CLERK') from scott.emp;

CREATE OR REPLACE Function TotalIncome (job\_in IN varchar2) RETURN varchar2 IS total\_val number(6); cursor c1 is select sal from scott.emp where  $job = job_in;$ BEGIN total  $val := 0$ ; FOR toto in c1 LOOP total  $val := total$  val + toto.sal; END LOOP; RETURN total\_val; END; Incremente cette valeur uniquement quand l'employé a un job = 'CLERK'

select sum(sal) from scott.emp where job = 'CLERK'

http://www.techonthenet.com/oracle/loops/cursor\_for.php

## While Loop

• Sintaxe:

WHILE condition LOOP {.statements.} END LOOP;

WHILE monthly\_value <= 4000 LOOP

```
monthly_value := daily_value * 31;
END LOOP;
```
LOOP

monthly\_value := daily\_value \* 31; EXIT WHEN monthly\_value > 4000; END LOOP;

http://www.techonthenet.com/oracle/

### Sequencias

- Criar um "autonumber"
- Útil para gerar chaves primárias

CREATE SEQUENCE sequence name MINVALUE value MAXVALUE value START WITH value INCREMENT BY value CACHE value;

CREATE SEQUENCE supplier\_seq MINVALUE 1 START WITH 1 INCREMENT BY 1 CACHE 20;

INSERT INTO suppliers (supplier id, supplier name) VALUES (supplier\_seq.nextval, 'Kraft Foods');

Select max(empNO)+1 as nextVal from scott.emp;

## Uso de "Cursors"

#### • Sintaxe

CURSOR cursor\_name IS SELECT\_statement;

CURSOR cursor\_name (parameter\_list) IS SELECT statement;

CREATE OR REPLACE Function FindCourse

( name\_in IN varchar2 ) RETURN number

#### IS

cnumber number; CURSOR c1

#### IS

SELECT course\_number from courses\_tbl where  $course\_name = name_in;$ 

#### BEGIN

open c1; fetch c1 into cnumber; if c1%notfound then cnumber := 9999; end if; close c1; RETURN cnumber; END;

# Funções

#### • Sintaxe

#### CREATE [OR REPLACE] FUNCTION

function\_name

[ (parameter [,parameter]) ] RETURN return\_datatype IS | AS [declaration\_section]

**BEGIN** 

executable\_section

**[EXCEPTION** 

exception section]

END [function\_name];

Os parametros são opcionais. Existem três tipos de parâmetros:

**IN,**

**OUT,**

**IN OUT**

(Significado comum a outras linguagens)

/\* A seguinte função fornece a tensão de um motor \*/ CREATE FUNCTION tensao\_motor (Mot motores.motorID%TYPE) RETURN motores.tensao%type IS tensao\_ret motores.tensao%type; BEGIN

SELECT tensao into tensao\_ret FROM motores WHERE motorID = Mot; RETURN tensao ret;

END tensao\_motor;

#### Procedimento anónimo

declare

tensao integer;

begin

tensao:=tensao\_motor('MRB01');

dbms\_output.put\_line('tensao1=' || tensao ); dbms\_output.put\_line ('chamar directamente: tensao='||tensao\_motor('MRB01'));

end;

RESULTADO: tensao1=400 chamar directamente: tensao=400

# Procedures (v2)

#### • Sintaxe

```
CREATE [OR REPLACE] PROCEDURE 
procedure_name
  [ (parameter [,parameter]) ]
IS
  [declaration_section]
BEGIN
 executable_section
[EXCEPTION
  exception_section]
END [procedure_name];
```

```
CREATE PROCEDURE ler_nome_motores
(pot IN motores.potencia%type) IS
  nome_motor motores.descricao%type;
  CURSOR c1(pot motores.potencia%type) IS
     SELECT descricao FROM motores
     WHERE potencia = pot
  BEGIN
    OPEN c1(pot);
    LOOP
      FETCH c1 INTO nome motor;
      EXIT WHEN c1%NOTFOUND;
      DBMS_OUTPUT.PUT_LINE('Motor -> ' || nome_motor );
    END LOOP;
    CLOSE c1;
  END;
```
Os parametros são opcionais. Existem três tipos de parâmetros: **IN, OUT, IN OUT** (Significado comum a outras linguagens)

exec ler\_nome\_motores(4.5);

# Triggers

#### • Tipos de triggers

Insert Triggers: BEFORE INSERT Trigger AFTER INSERT Trigger

Update Triggers: BEFORE UPDATE Trigger AFTER UPDATE Trigger

Delete Triggers: BEFORE DELETE Trigger AFTER DELETE Trigger

Drop Triggers: Drop a Trigger

Disable/Enable Triggers: Disable a Trigger Disable all Triggers on a table Enable a Trigger Enable all Triggers on a table

## Before insert trigger

• Imaginemos a seguinte tabela:

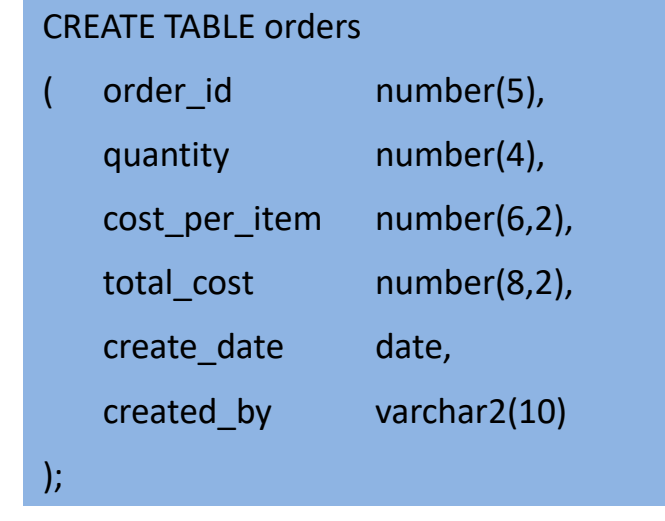

Avant l'insertion de données dans la table (e.g., pour limiter le nombre d'inscriptions d'élèves à une disicpline).

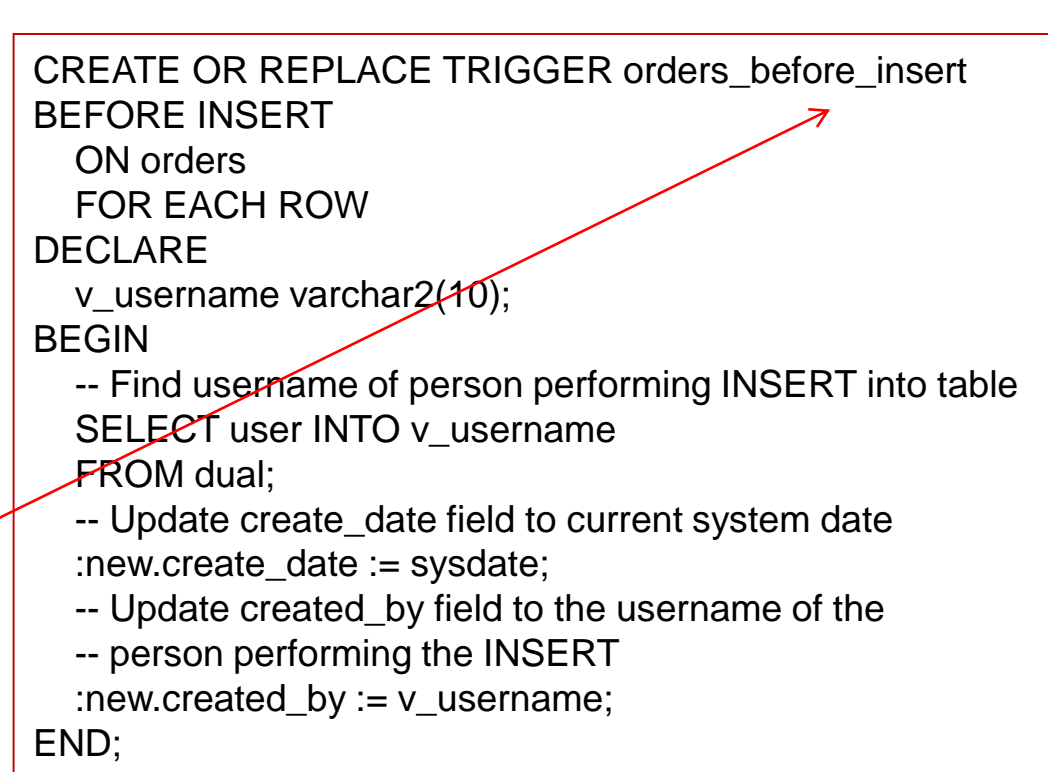

## After insert trigger

#### • Imaginemos a seguinte tabela:

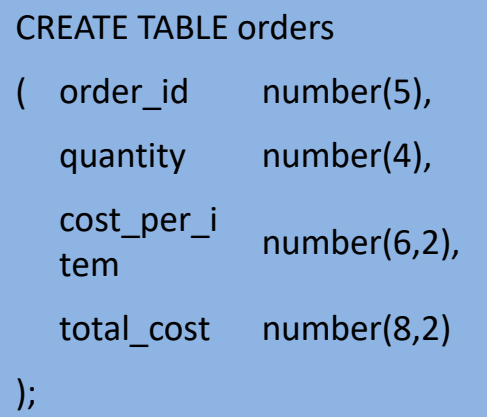

CREATE OR REPLACE TRIGGER orders\_after\_insert AFTER INSERT ON orders FOR EACH ROW DECLARE v\_username varchar2(10); BEGIN -- Find username of person performing the INSERT into the table SELECT user INTO v\_username FROM dual; -- Insert record into audit table INSERT INTO orders\_audit ( order\_id, quantity, cost per item, total\_cost, username ) VALUES ( :new.order\_id, :new.quantity, :new.cost\_per\_item, :new.total\_cost, v\_username ); END;

# Um trigger para vários "eventos"

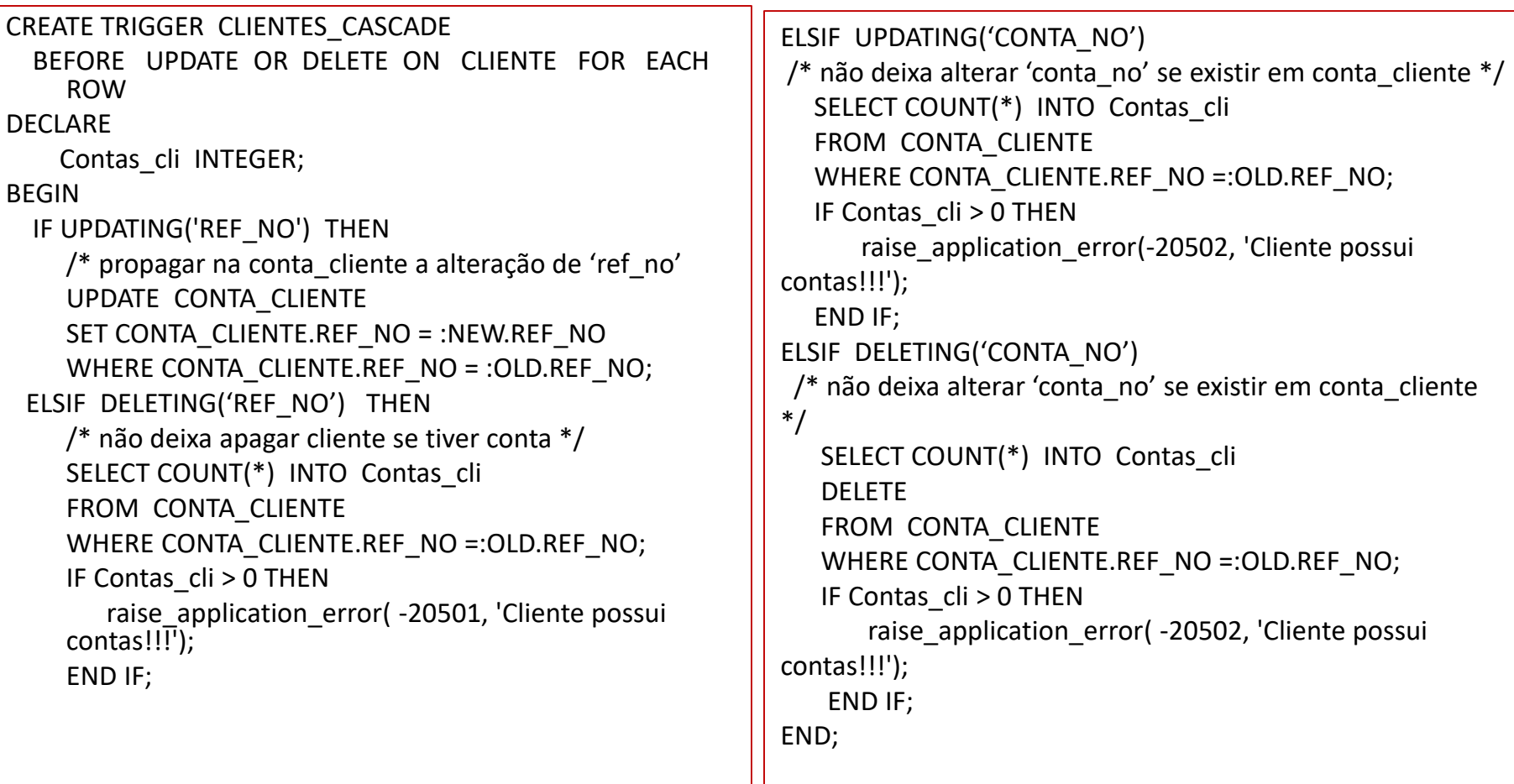